(. 1).

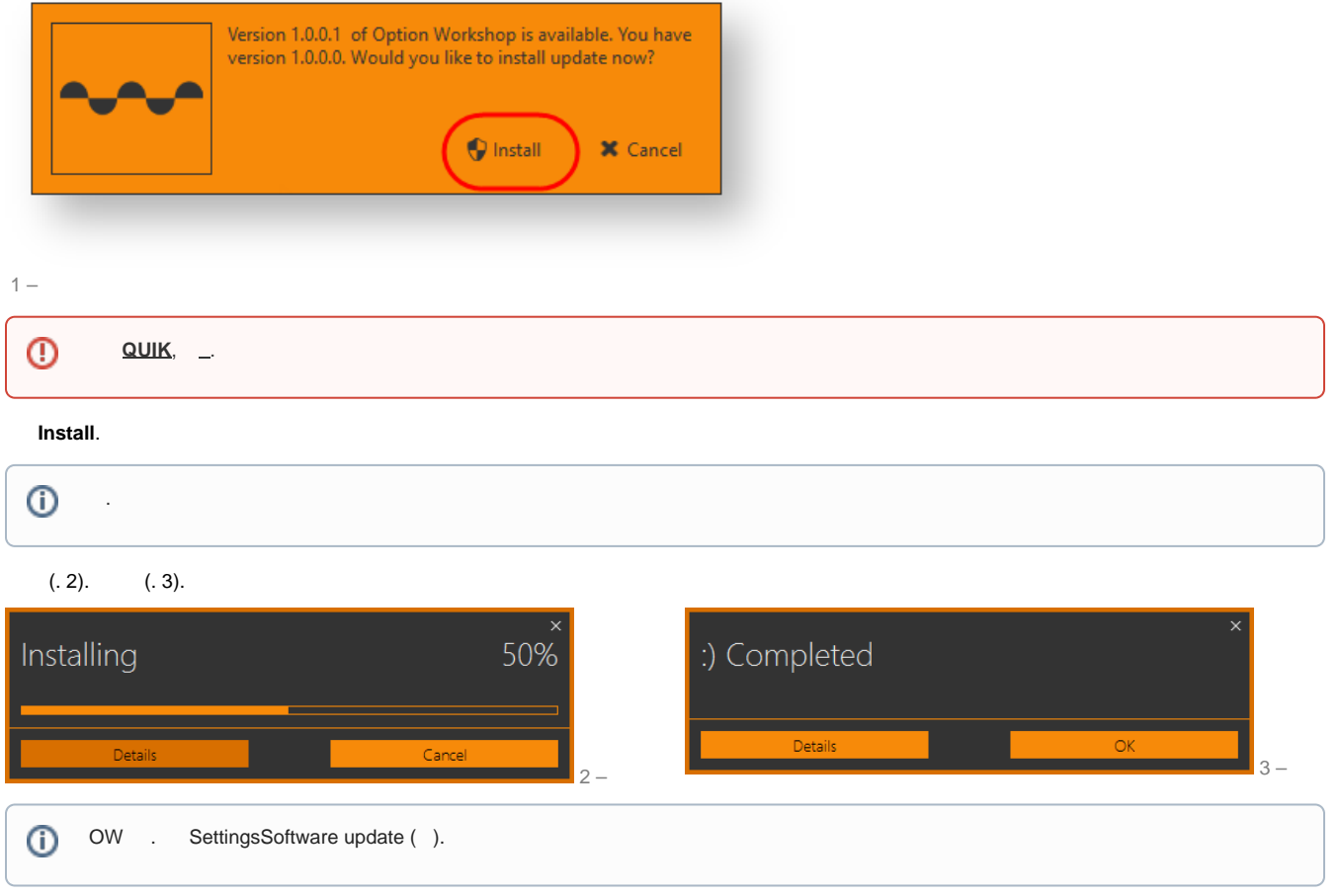